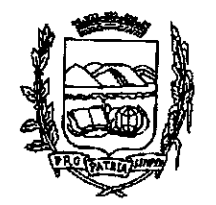

Câmara de Vereadores de Pindamonhangaba Estado de São Paulo

## INDICAÇÃO Nº  $12012$

## EMENTA: Colocação de Iombada na rua Maria Augusta da Silva Pouza no loteamento Laerte Assunção no Distrito de Moreira César.

## **ENCAMINHA-SE**

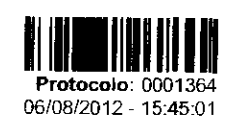

06 AGO 2012

IND Indicação 872/2012 Autor: JÂNIO ARDITO LERÁRIO

Ementa: COLOCAÇÃO DE LOMBADA NA RUA MARIA AUGUSTA DA SILVA POUZA NO LOTEAMENTO LOTEAMENTO LAERTE<br>ASSUNÇÃO NO DISTRITO DE MOREIRA CÉSAR.

Vereadul Kitcaluo Miorino Presidente

Senhor Presidente:

Considerando que se trata de uma rua de grande extensão, favorecendo o abuso por parte da maioria dos motoristas que não obedecem o limite de velocidade. gerando insegurança principalmente aos pedestres;

Considerando que o Sr. Renato Rodrigues de Barros Júnior, em nome de todos os moradores dessa rua, está solicitando a colocação de lombadas há muito tempo;

Considerando que até a marcação do local no solo pela Prefeitura Municipal foi feita em fevereiro deste ano, porém, passados quase 6 (seis) meses, até agora não foi implantada;

Em face ao acima exposto,

INDICO ao Senhor Prefeito Municipal Dr. João Antônio Salgado Ribeiro, nos termos do art. 212 do Regimento Interno desta Casa de Leis, para que, após os estudos necessários através do departamento competente, seja colocada "lombada", na rua Maria Augusta da Silva Pouza no loteamento Laerte Assunção no Distrito de Moreira César, próximo do parquinho, visando coibir o abuso que lá está ocorrendo por parte dos motoristas e evitando futuros acidentes.

Plenário "Dr. Francisco Romano de Oliveira", 06 de ágosto de 2012. ereador Jánio Árdito Lerario - PSDB

ims/dg/irb

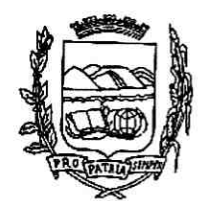

Câmara de Vereadores de Pindamonhangaba Estado de São Paulo

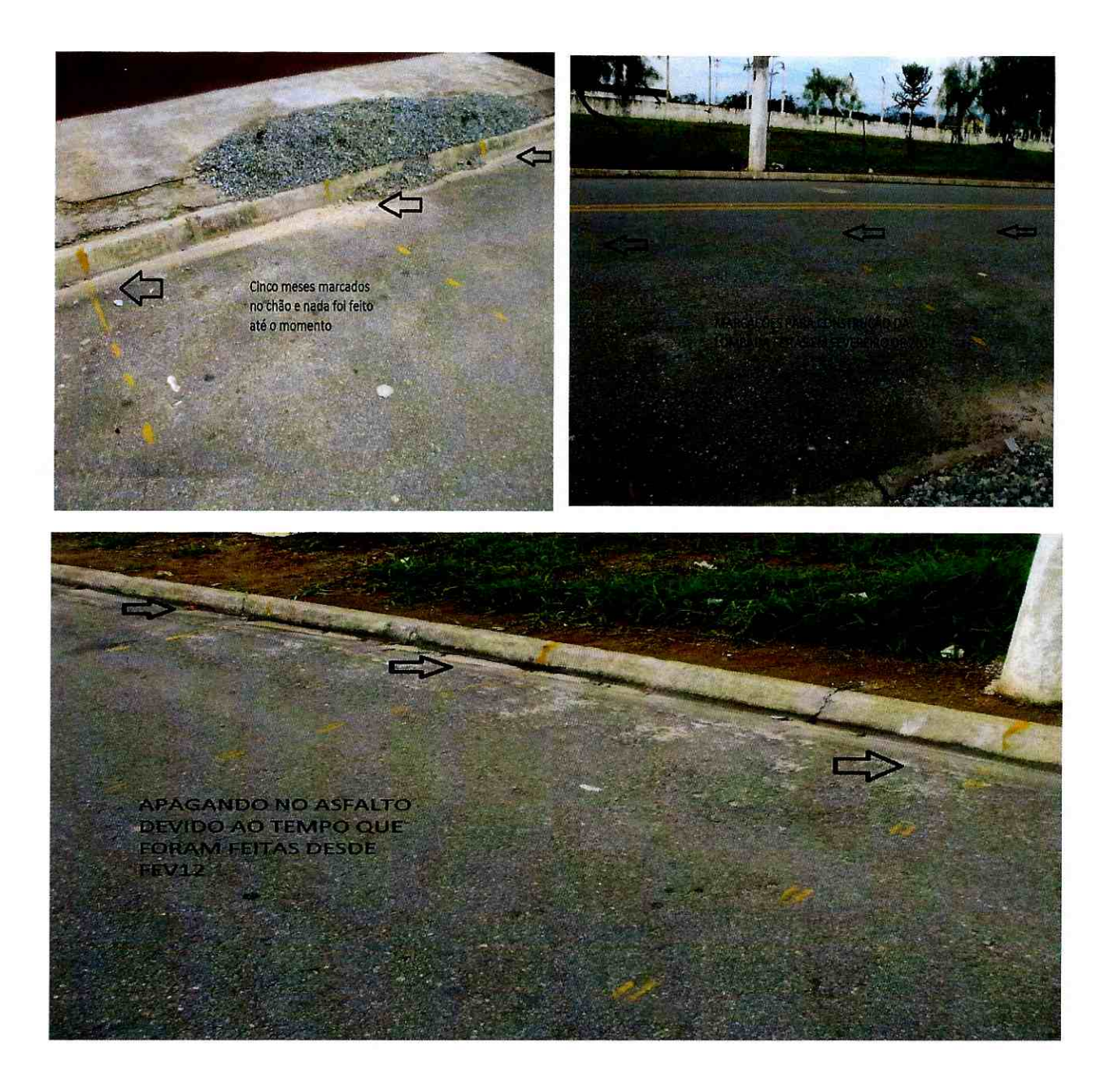